**Windows 10 Mac Cracked Adobe**

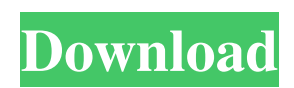

# **Photoshop 7.0 Download For Pc 64 Bit Filehippo Crack + Activation Code With Keygen For Windows**

Tip You can create your own master collections—and organize them on your hard drive—to save time and space as you work. \* \*\*The Preset Manager on the main

### **Photoshop 7.0 Download For Pc 64 Bit Filehippo Crack + Registration Code Free Download**

Learn all about Photoshop Elements 2020 – A Free photo editor and organizer in this article. Most people use either Photoshop or Photoshop Elements to edit and alter images. Creating good images of professional level is a lot of work. And it is quite expensive to develop and produce such images. Photoshop Elements is a graphic editor program that allows you to edit and manipulate images in a similar way as Photoshop. Photo Editing Software Most of the people use the application because it is simpler to use, has a much less complex interface and has fewer advanced features. But Photoshop Elements gives you the ability to touch up and enhance your photos in many ways. It is a great photo editor with the ability to clean up photographs and perform a host of other functions. The Elements editor has all the editing tools that Photoshop has. But it's visually simpler and is a lot cheaper to work with. So, if you are one of those people who only wants to work with photos and create good images, then Photoshop Elements would be the best choice for you. You can improve your photography skills and hone your graphic designing and editing skills with Photoshop Elements 2020. How to download and install Adobe Photoshop Elements 2020 Make sure that your computer meets the minimum requirements for Photoshop Elements. To learn more about what it takes to run the program, read our guide. Download the latest version of Photoshop Elements from the official website. The download files will be in a small dmg file. Open the file and install Photoshop Elements on your computer. The installation process requires you to have administrative rights on your computer. When the installation process is complete, open the program and follow the prompts to launch it. Once you have opened the program, log in to your account if you have an account with Adobe and sign in with your user name and password. Create a user account if you don't have one already and click on the Welcome to Photoshop Elements 2020 shortcut from the Start menu. The interface of Photoshop Elements 2020 is divided into several tabs. A record of all the images that you have edited in the last week is kept in History. The Photos, Albums, History and panels sections provide a lot of information about your last edited photos, albums, the types of edits made to your photos and other details. Here are the sections that appear on your screen when you click on the History tab. 05a79cecff

## **Photoshop 7.0 Download For Pc 64 Bit Filehippo Crack Registration Code [Latest-2022]**

Q: Java Method to check if an integer is a multiple of another integer I'm trying to make a method which will check if an int is a multiple of another int. The method would return true if the target is a multiple of the "divisor", and false if it's not. Here's an example of what I'm trying to achieve: int divisor = 10; int target = 20; boolean isMultiplicative = divisorModulo(target, divisor); public boolean divisorModulo(int target, int divisor) { for (int i = 1; i false divisorModulo(3, 7) -> true divisorModulo(3, 8) -> false divisorModulo(3, 6) -> true A: Here's a simple implementation: boolean isDivisible(int target, int divisor) { return target % divisor == 0; } EDIT Given the updated question, the solution is simple: boolean isDivisible(int target, int divisor) { return target / divisor == target; } A: I like Goaf's solution. But for completeness sake, you can also write your own: public boolean isDivisible(int target, int divisor) { if (target % divisor == 0) return true; for (int i = 1; i

#### **What's New in the Photoshop 7.0 Download For Pc 64 Bit Filehippo?**

In a somewhat surprising reversal, the LPS trial judge initially imposed a partial sentence of eighteen months' imprisonment and eight years' community custody, but later amended the sentence to eliminate the community custody requirement. The State requested that full probation with a condition of community custody be imposed, arguing that "prison time is not going to help [Appellant] in the long term."3 Despite the State's position, however, the trial court determined that "[t]his case is one that, in this court's estimation, cannot be accepted probation."4 The trial court further indicated that it "would be effectuating the same type of sentence that resulted in [Appellant] being placed in [community custody] for the prior cases that led up to this current offense." Although the trial court's stated reason for imposing full probation in this instance was that full probation was necessary to avoid a possible violation of the terms of Appellant's community custody, the implication was that Appellant would be in violation of the terms of his community custody if the trial court imposed a lesser sentence. The State's request that full probation be imposed therefore served to constrain the trial court's sentencing options. See, e.g., Lockwood, 282 N.W.2d at 205 ("[T]he State, in seeking to avoid a minor sentence by having the defendant placed on probation, is doing more than giving the defendant the benefit of a concession; it is imposing a condition upon the defendant's sentence."). 3 While the State requested full probation, it did not expressly request that the trial court impose a probation period. 4 The State also argued that Appellant's prior record, as well as the fact that he "previously violated his probation and had a previous conviction for the same offense," supported a prison sentence.

## **System Requirements:**

Windows 7, Windows 8, or Windows 10. CPU: Intel Core i5, AMD Phenom II X2, or a higher-end CPU RAM: 8GB HDD Space: 300MB Skyblock Features: - To have some functionality, a save file and internet connection are required. - In order to have the best experience possible, the most advanced graphics card is highly recommended. - DO NOT DISABLE YOUR UAC!! - Skip right to the end of the install process if you're

Related links:

<http://kampungkbpucangsawit.com/?p=1340>

[https://social.deospace.com/upload/files/2022/07/WSh86TfSiotG6fqOL3Eq\\_01\\_73ce88725a4de58579c1e2b82f49daa1\\_file.pd](https://social.deospace.com/upload/files/2022/07/WSh86TfSiotG6fqOL3Eq_01_73ce88725a4de58579c1e2b82f49daa1_file.pdf) [f](https://social.deospace.com/upload/files/2022/07/WSh86TfSiotG6fqOL3Eq_01_73ce88725a4de58579c1e2b82f49daa1_file.pdf)

<https://gamedevnikhil.com/wp-content/uploads/2022/07/delaade.pdf>

<https://valentinesdaygiftguide.net/wp-content/uploads/2022/07/frantam.pdf>

<http://stashglobalent.com/?p=34090>

[https://codersclinic.com/wp-content/uploads/2022/07/Free\\_Fonts\\_for\\_Adobe\\_Photoshop\\_\\_Best\\_Modern\\_Designs.pdf](https://codersclinic.com/wp-content/uploads/2022/07/Free_Fonts_for_Adobe_Photoshop__Best_Modern_Designs.pdf)

[https://www.cityofnewburyport.com/sites/g/files/vyhlif7106/f/uploads/snow\\_removal\\_information\\_jan\\_2018.pdf](https://www.cityofnewburyport.com/sites/g/files/vyhlif7106/f/uploads/snow_removal_information_jan_2018.pdf)

<http://www.babel-web.eu/p7/photoshop-cc2021-up-to-date/>

<https://turn-key.consulting/2022/07/01/photoshop-cs6-download-com/>

<https://germanconcept.com/photoshop-cc-2015-crack-64-bit-3264bit/>

<http://sourceofhealth.net/2022/07/01/adobe-photoshop-for-personal-use/>

[https://mexicanasexitosas.com/wp-content/uploads/2022/07/DOWNLOAD\\_ADOBE\\_PHOTOSHOP\\_2020\\_2015\\_FULL\\_VER](https://mexicanasexitosas.com/wp-content/uploads/2022/07/DOWNLOAD_ADOBE_PHOTOSHOP_2020_2015_FULL_VERSION_FREE_FOR_WINDOWSMAC.pdf) [SION\\_FREE\\_FOR\\_WINDOWSMAC.pdf](https://mexicanasexitosas.com/wp-content/uploads/2022/07/DOWNLOAD_ADOBE_PHOTOSHOP_2020_2015_FULL_VERSION_FREE_FOR_WINDOWSMAC.pdf)

<https://dealstoheal.com/?p=2139>

[https://stepmomson.com/wp-content/uploads/2022/07/photoshop\\_cs4\\_for\\_mac\\_free\\_download.pdf](https://stepmomson.com/wp-content/uploads/2022/07/photoshop_cs4_for_mac_free_download.pdf)

[https://savosh.com/wp-content/uploads/2022/07/Adobe\\_Photoshop\\_Free\\_Download\\_Free\\_Download.pdf](https://savosh.com/wp-content/uploads/2022/07/Adobe_Photoshop_Free_Download_Free_Download.pdf) <http://jaxskateclub.org/?p=18123>

[https://aupairglobal.mx/wp-content/uploads/2022/07/Photoshop\\_CS3\\_Keygen\\_\\_Registration.pdf](https://aupairglobal.mx/wp-content/uploads/2022/07/Photoshop_CS3_Keygen__Registration.pdf)

<https://www.gregcolley.com/free-vintage-background-designs-archive/>

<https://rednails.store/photoshop-7-0-crack-for-full/>

<https://www.spasvseyarusi.ru/advert/download-adobe-photoshop-cs6-portable/>